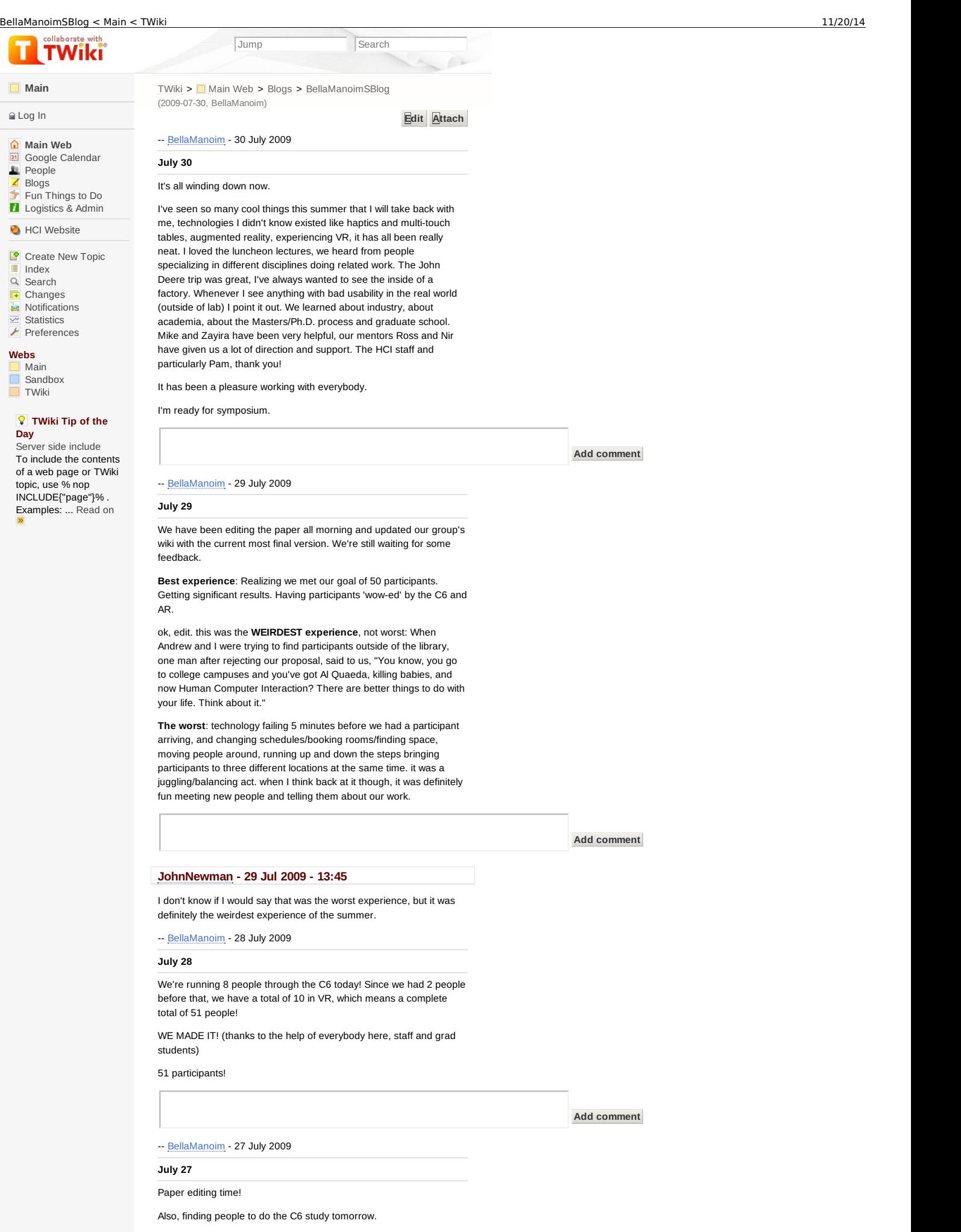

**Add comment**

#### **July 24**

We have the PWSE poster session today, I'm looking forward to it. Yesterday we went to Principal Financial Center and the Science Center. We learned about how the usability team (only a couple of people, but very efficient) performs their studies. We also heard from a museum director about how museums are planned and how museums have changed over time to be more people-friendly. This particular museum allows kids to come to their own conclusions about why things happen the way they do, and offers very little real informative scientific information. We were able to walk around the museum and I observed that the kids really liked playing with/interacting with the games and puzzles set up for them. I guess that at the age range they focus on, kids probably don't want to read information like an adult might want to, and they just like to learn by doing (it's like they're learning and they don't know it.)

We also took some group photos in the corn, and there was a spider.

**Add comment**

### **ConnorSchenck - 27 Jul 2009 - 13:20**

### ah a [spider!](https://www.hci.iastate.edu/REU09/bin/view/Main/ConnorSchenck) lol

-- BellaManoim - 22 July 2009

### **July 22**

Several [cancellation](https://www.hci.iastate.edu/REU09/bin/view/Main/BellaManoim)s today, all in all pretty good turnout. I think we got about 14 people in three domains, and one in C6. We have three more people today at 4pm, so we have to miss part of the poster and demo practice.

**Add comment**

-- BellaManoim -21 July 2009

#### **July 21**

Three [people](https://www.hci.iastate.edu/REU09/bin/view/Main/BellaManoim) didn't show up this morning (it's probably because of the rain). I'm hoping we have better luck this afternoon.

My dad sent me a link to this TED talk. It's really cool, check it out.

Josh, Kelly and Linh- you guys will like it because it uses marker motion tracking with colored finger tips.

http://www.youtube.com/watch?v=mUdDhWfpqxg

We also finished our poster.

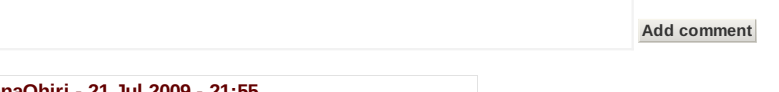

**UgonnaOhiri - 21 Jul 2009 - 21:55**

The poster is very eye-appealing...GREAT JOB!

-- BellaManoim -20 July 2009

### **July [20](https://www.hci.iastate.edu/REU09/bin/view/Main/UgonnaOhiri)**

We had one participant today and we're running our study Tuesday and Wednesday. Nir is going to go over Survey Monkey with us soon and tell us how we'll be doing results. We're mostly focusing on fixing up the [poster](https://www.hci.iastate.edu/REU09/bin/view/Main/BellaManoim) today.

**Add comment**

-- BellaManoim -17 July 2009

### **July 17**

We're trying to get more participants for next week, we opened up Monday, Tuesday and Wednesday. So far, we only have one person. I hope over the weekend more people check their e-mails and sign up. Lora Leigh is also going to help by emailing some more PWSE staff [members.](https://www.hci.iastate.edu/REU09/bin/view/Main/BellaManoim)

I'm participating in Amy/PJ/Ivan's study again on Sunday because MIA ran out of batteries and was having technical difficulties when I tried working with her yesterday. She was much bigger than I had pictured in my mind.

I went through the paper and pencil videos today and wrote out the results (coordinates of all of the boxes looked at).

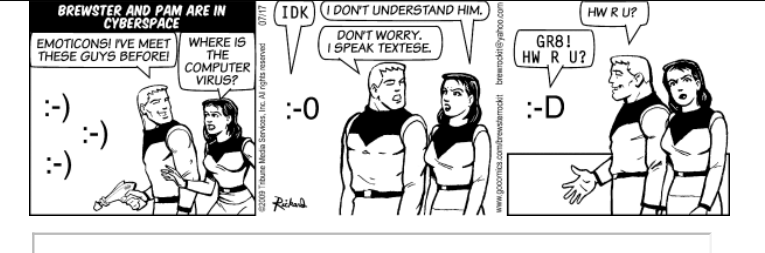

**Add comment**

### **ZayiraJordan - 20 Jul 2009 - 09:50**

I luv ur comic [strip!!!](https://www.hci.iastate.edu/REU09/bin/view/Main/ZayiraJordan) lol

-- BellaManoim -16 July 2009

### **July [16](https://www.hci.iastate.edu/REU09/bin/view/Main/BellaManoim)**

Busy! Less busy today than yesterday, but we have a total of 29 participants, and 9 more on the schedule to get through. People are still signing up so its a good sign. I'm hoping we can really meet our goal of 50 participants. The AR went great this morning. Richard and Andrew did a really good job with stabilizing the cars and our participants seemed impressed.

A special thank you to everybody that participated from our REU group! Thanks guys, we really appreciate it!! Almost EVERYBODY participated, except one person. Yes, you know who you are. You still haven't signed up. I will continue nagging until you do so.

Participant is here! Gotta go!

**Add comment**

### **UgonnaOhiri - 16 Jul 2009 - 16:19**

You guys have done a superb job in accommodating these participants. Keep up the good work!

-- [BellaManoim](https://www.hci.iastate.edu/REU09/bin/view/Main/UgonnaOhiri) -15 July 2009

### **July 15**

Still BUSY BUSY BUSY !! Expect to see myself and andrew running around [today,](https://www.hci.iastate.edu/REU09/bin/view/Main/BellaManoim) we have 12 participants to get through (one canceled).

Andrew started working on our first draft of the poster.

Oh yes, and the John Deere trip yesterday was really cool.

**Add comment**

-- BellaManoim -14 July 2009

### **July 14**

Four studies scheduled for today. Busy busy busy!!

We have 13 [people](https://www.hci.iastate.edu/REU09/bin/view/Main/BellaManoim) scheduled for tomorrow. Wow. It looks like we'll be scheduling people next week as well, because the C6 is busy/unavailable to us this week.

I'm going to be analyzing the Paper and Pencil video after the last experiment to keep track of what positions people looked at.

**Add comment**

#### **JoshuaSituka - 15 Jul 2009 - 13:06**

That sux about C6. Good luck on your experiments. I'll be prime and ready tomorrow for augmented reality.

-- BellaManoim -13 July 2009

**July 13**

I had to [re-schedule](https://www.hci.iastate.edu/REU09/bin/view/Main/JoshuaSituka) 13 people this morning (HECTIC!) We had our first participant, everything went ...rather... okay considering we didn't have the right car yet and the AR was having light-related technical difficulties. Even though the survey worked, unfortunately, the data didn't [record](https://www.hci.iastate.edu/REU09/bin/view/Main/BellaManoim) during the actual 2D experiment (but this was due to a minor mistake on our part). So today we are working on fixing out all of the bugs so we're more prepared tomorrow.

We had 25 people on our list for the week this morning, due to the rescheduling we have 22 participants now, which is a pretty great turnout for what I was expecting.

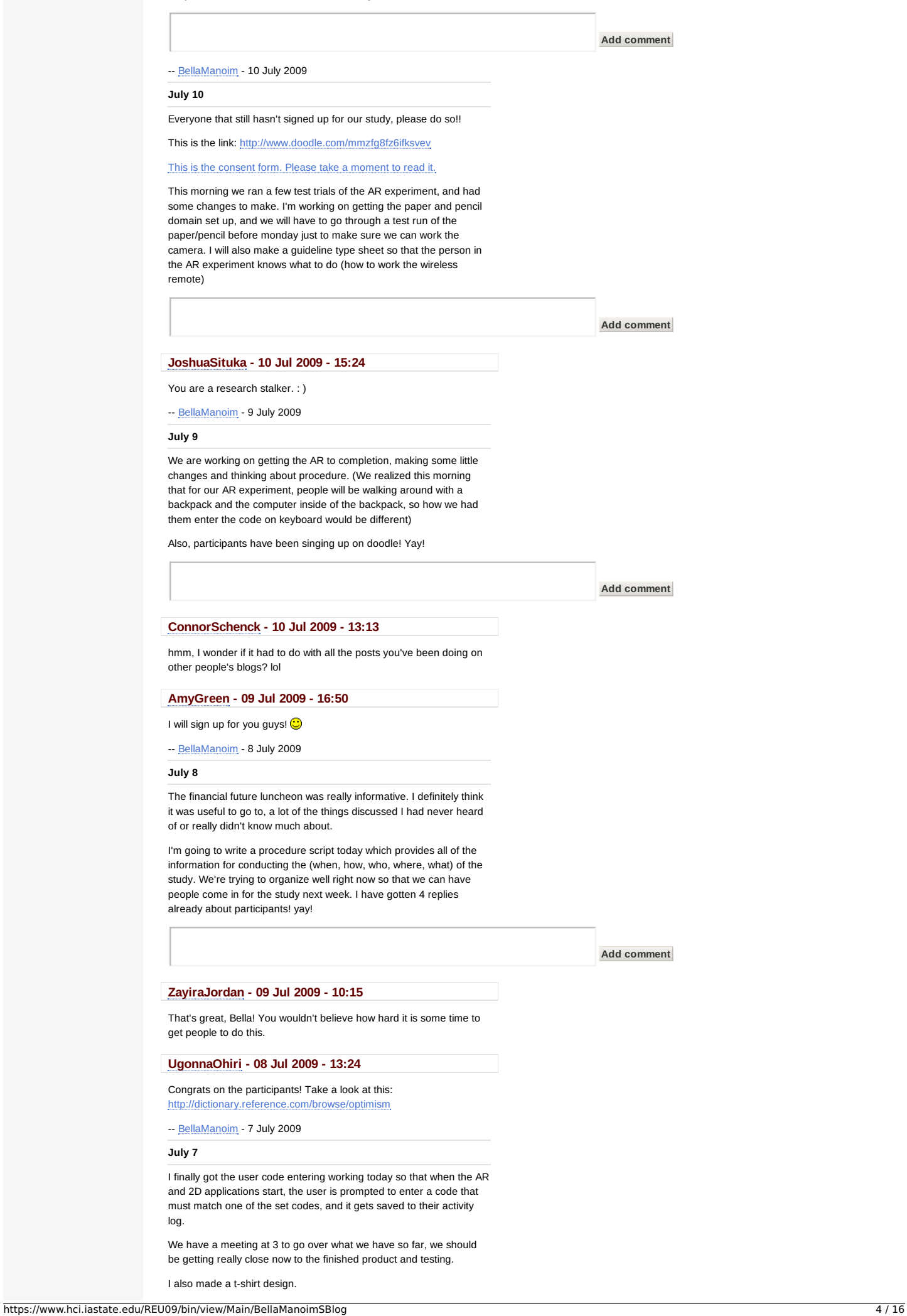

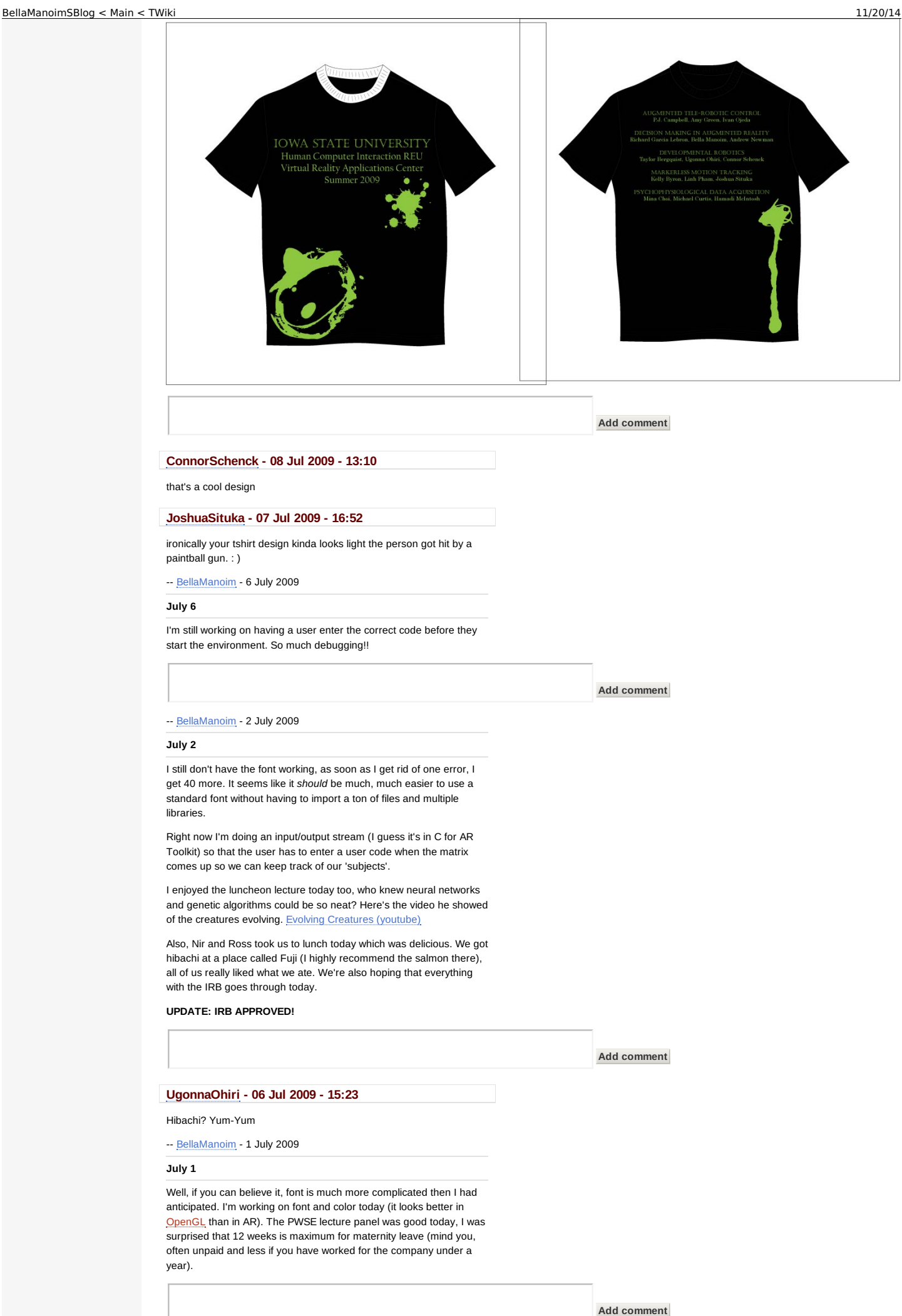

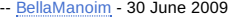

#### **June 30**

Today I've been trying to figure out how to get Palatino Linotype font into Op[enGL](https://www.hci.iastate.edu/REU09/bin/edit/Main/OpenGL?topicparent=Main.BellaManoimSBlog;nowysiwyg=0) , and right now I'll be looking at getting normals for the matrix to make it brighter. I'm trying to make it more visually appealing, so I picked a good color for it and now I'd like it to be lighter because it appears dark on the screen.

-- BellaManoim -29 June 2009

#### **June [29](https://www.hci.iastate.edu/REU09/bin/view/Main/BellaManoim)**

So this morning we came up with a plan of how to proceed with the current AR challenges we are facing.

so here is what I understand we were discussing this morning-

idea 1: We would like to convert the coordinates of the matrix into global coordinates, (A-inverse, all matrix points into global) and then find B-inverse and that converts the selection pointer to global, so we have the position of that.

idea 2: Don't put both matrix and pointer into global. Assume when moving the DM around, the coordinate system is changing, so position of pointer even though its standalone changes as well. For the frame it would be alright because the relationship between both markers changes and we need that to occur if we're going to intersect the two objects.

So we're inversing a matrix putting it into global space. Then, you take the inverse, multiply by the matrix that is used to put the DM coord space, now when we multiply a camera space pos by that, the result is that the pos is inversed in the DM position.

..so I think we're all a little stuck on whats happening here, trying to understand it. Ross is going to help us visualize inversions/camera space/translation/coord space.

Tutorial 2 on AR toolkit documentation page has some helpful information.

Also!!! We heard back from the IRB today and have to make some changes, we'll be meeting at 3 to address them.

**Add comment**

**Add comment**

### **ConnorSchenck - 30 Jun 2009 - 00:49**

O god, don't try Inverse Kinematics. Those things have been known to devour people whole. You're idea number 2 seems to be pretty good. From what I get, all that really matters is where the pointer is relative to the [DM,](https://www.hci.iastate.edu/REU09/bin/view/Main/ConnorSchenck) so you should be able to bypass global coordinates. I'm probably missing something important here though, lol

### **TaylorBergquist - 30 Jun 2009 - 00:07**

You should try inverse kinematics sometime. It's basically translating from camera or global space to arm + hand joint space. It's a lot harder sometimes because there's so many different ways to have the hand in the same place

-- [BellaManoim](https://www.hci.iastate.edu/REU09/bin/view/Main/TaylorBergquist) -26 June 2009

### **June 26**

I finished the methods page! (The second draft of it) I sent it to zayira, mike, and my mentors to get some feedback. Today at 3 we are meeting with Ross to go over setting up the paper/pencil domain. We don't want to [make](https://www.hci.iastate.edu/REU09/bin/view/Main/BellaManoim) it too easy (post it note tabs on paper) but we don't want to make it too hard. One of Ross's ideas was to drip wax on some sturdy paper or surface, and scratch off the wax (without scratching off the information) Another idea was to put paint on some kind of plastic wrap and scratch paint off with a quarter.

Andrew and Richard are trying to synchronize coordinate planes, figuring out geometrical things.

I found this great website last night:

http://www.michaelbach.de/ot/index.html It has really cool optical illusions, some of them really fool you.

**Add comment**

**BellaManoim - 26 Jun 2009 - 13:35**

#### **U[gonnaOhiri](https://www.hci.iastate.edu/REU09/bin/view/Main/UgonnaOhiri) - 26 Jun 2009 - 13:34**

Bella these optical illusions are just amazing!!!...but you have to bless us with the second website you showed me yesterday.

### **H[amadiMcIntosh](https://www.hci.iastate.edu/REU09/bin/view/Main/HamadiMcIntosh) - 26 Jun 2009 - 13:31**

Our methods is just two paragraphs so far. We haven't finished our game yet though so we might have to change our methods section if we run into a wall or something of that nature.

-- BellaManoim -25 June 2009

#### **June [25](https://www.hci.iastate.edu/REU09/bin/view/Main/BellaManoim)**

I've been fixing up the methods page today and following what Andrew and Richard are doing. So far, we have a decision matrix that comes up, but we're trying to figure out how to get the matrix to recognize when another marker (a pointer) is in the area of a matrix box (as to select it). This is going to be a pretty big challenge. The graphics luncheon lecture was really cool. I am interested in usability so I thought it was interesting that women/men react differently to color, and I like the anthropological/sociological issues brought into the mix when learning how people from different countries/environments/mindsets navigate websites.

Connor burst his stress ball and pink goo got everywhere.

Here is some street art for your viewing pleasure. This is an entirely flat drawing, but the optical illusion makes you think it has depth.

**Add comment**

### **RichardLebron - 26 Jun 2009 - 13:34**

**Wow!!!!!** 

-- [BellaManoim](https://www.hci.iastate.edu/REU09/bin/view/Main/RichardLebron) - 24 June 2009

#### **June 24**

I made a lot of [progr](https://www.hci.iastate.edu/REU09/bin/view/Main/BellaManoim)ess today on the lit review, and did some fixing of the methods page.

We have a meeting at 1:30 with Nir which should help me finish the methods section.

Andrew and Richard are working on getting the decision matrix into AR.

I watched "The Lives of Others" last night because it was highly recommended to me (by the way guys, the library has a lot of DVDs you can take out). Unfortunately, I didn't sit through the whole movie because it went too slowly for me. I rarely stop a movie in the middle, and it wasn't even 'bad' per say, it just didn't hold my interest. If you like thrillers about spies and Germany, check it out.

What is it called when users click on items in close proximity? (update: I figured it out)

**MichaelOren - 24 Jun 2009 - 16:03**

What do you mean by clicking in close proximity? One of the Gestalt principle of design is the "law of proximity" (e.g. psychologically users will automatically group items together that are placed together--so they'll think they are related items).

### **U[gonnaOhiri](https://www.hci.iastate.edu/REU09/bin/view/Main/MichaelOren) - 24 Jun 2009 - 13:23**

good luck on your meeting...as all three members of the developmental robotics team have on headphones right now.

-- BellaManoim -23 June 2009

### **June [23](https://www.hci.iastate.edu/REU09/bin/view/Main/UgonnaOhiri)**

We have our presentations soon, and our group practiced several times so I hope it will go well. The haptics luncheon was neat, it was my favorite of the technologies when we saw the research project parade. I spent the morning working on our lit review, and tomorrow I will work on the [meth](https://www.hci.iastate.edu/REU09/bin/view/Main/BellaManoim)ods section.

Also, Iowa weather is nuts. Don't trust the forecast! I checked it this morning, and it said "Sunny". Now? It is thunder storming, and I have no umbrella.

**Add comment**

**Add comment**

# Bell[aManoim](https://www.hci.iastate.edu/REU09/bin/view/Main/BellaManoim) - 22 June 2009 **June 22** I organized our survey and posted it on Survey Monkey. I will also be cleaning up/fixing our literature review as well as problem area paragraph. My hands don't hurt so I'm very happy right now. The "How to give a research talk" was helpful this morning. **Add comment ZayiraJordan - 23 Jun 2009 - 12:31** Good job!!! I'm [impres](https://www.hci.iastate.edu/REU09/bin/view/Main/ZayiraJordan)sed. Could you send me the link? I'm curious to look at your survey. -- BellaManoim - 19 June 2009 **June [19](https://www.hci.iastate.edu/REU09/bin/view/Main/BellaManoim)** I've been editing and revising the IRB forms, Mike gave a lot of help with that (thanks!) There was a lot of paperwork, consent form, survey, sequence of events, recruitment script... all done in 2 days. I've also started using only my left hand to type and click because now my right hand hurts. I have to start writing down the funny things people say. One was about blooming like a flower and flying from a cage like a bird, Ivan had something about staring into soda realizing there was only one bubble.. someone says something quotable every day, it's too bad I don't remember it all. **Add comment ConnorSchenck - 22 Jun 2009 - 13:02** careful hanging around Taylor, he says stuff like that all the time **Pa[mShill](https://www.hci.iastate.edu/REU09/bin/view/Main/ConnorSchenck) - 22 Jun 2009 - 07:59** If you need to see a doctor about your hand, please let me know. I've added a Quote page at the bottom of the REU Twiki. Please let ev[eryone](https://www.hci.iastate.edu/REU09/bin/view/Main/PamShill) know that they can add quotes there, as long as they are PG rated! **MichaelOren - 19 Jun 2009 - 15:11** Two days is pretty intense to submit an IRB for the first time on your own. Not sure that makes for a very good learning process since you don't get to walk through the intricacies as much (but maybe by being forced to dive [headfir](https://www.hci.iastate.edu/REU09/bin/view/Main/MichaelOren)st into it, you get more out of it...) A collection of quotes would be fun -- BellaManoim -18 June 2009 **June 18** Our research question has been altered a little: Considering evaluating the decision making process with a decision matrix, is [augmented](https://www.hci.iastate.edu/REU09/bin/view/Main/BellaManoim) reality an effective way to make observations on the decision making experience when compared to observation in reality on paper, a two-dimensional computer display, and virtual reality? I am working on the survey and sequence of events to get IRB approval because it takes a few weeks. It looks like we are submitting our IRB forms **tomorrow!**, which means I have to finish/get close to finishing the survey/forms today!!! Also, it is Ross's birthday, everyone wish him a happy birthday! **Add comment** -- BellaManoim -17 June 2009 **June 17**

1. My hand has been feeling better. It hasn't bothered me yet today so I'm not going to push my luck and type too much.

2. I'm reading "Constructive Consumer Choice Processes" by John Payn[e.](https://www.hci.iastate.edu/REU09/bin/view/Main/BellaManoim)

3. Nir gave me two more articles that directly relate to the shopping experience to read. On Friday we're going to brainstorm/write out the details of the experiment.

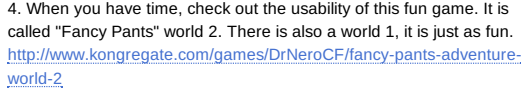

5. Oh yes, and yesterday we went to the Spice for dinner. It was a really nice treat. Ugonna and Taylor made me laugh so hard I cried. We got a shrimp appetizer for our end of the table, and as we're all eating, I realize that they didn't pull the tails off. So they were munching on tails when I said 'don't forget to pull the tails off.' It was really very funny.

**Add comment**

### **BellaManoim - 17 Jun 2009 - 19:31**

don't [you](https://www.hci.iastate.edu/REU09/bin/view/Main/BellaManoim) like the swirlies? it's really fun going around the curves and down oil slicks and stuff like that.

### **MichaelOren - 17 Jun 2009 - 13:55**

Why is 's' [used](https://www.hci.iastate.edu/REU09/bin/view/Main/MichaelOren) for jump? As a gamer, it should be mapped to the up arrow or space. I had to read instructions to learn how to jump. That made me sad

Fun game though, but they need to remap the jump button to something people actually think of when they go to play it (shift key also works).

-- BellaManoim -16 June 2009

#### **June 16**

1. Fin[ishing](https://www.hci.iastate.edu/REU09/bin/view/Main/BellaManoim) up our Mario project to present it today

2. Vote for **Fight Club** for friday! It's got Edward Norton, Helena Bonham Carter and Brad Pitt.

3. My left hand still hurts a lot. It's starting to worry me.

**Add comment**

#### **UgonnaOhiri - 16 Jun 2009 - 20:14**

The hand needs to be dealt with! lol

### **B[ellaManoim](https://www.hci.iastate.edu/REU09/bin/view/Main/UgonnaOhiri) - 16 Jun 2009 - 16:14**

wow, you responded already? we just got the tie less than 5 minutes ago!

#### **Mi[naChoi](https://www.hci.iastate.edu/REU09/bin/view/Main/BellaManoim) - 16 Jun 2009 - 16:12**

congrats on getting a tie for first!

-- BellaManoim -15 June 2009

#### **June [15](https://www.hci.iastate.edu/REU09/bin/view/Main/MinaChoi)**

1. I found Maya and Sketchup difficult to navigate, and made an 'abstract' castle.

2. Our [project](https://www.hci.iastate.edu/REU09/bin/view/Main/BellaManoim) is almost done. I have brick cubes, question mark cubes, a warp tunnel, a billboard Mario and spinning coins (but I don't know if we'll be including the spinning coins).

3. My left hand has been hurting for some odd reason, on and off all day.

4. I read "On Depth and Dynamics of Online Search Behavior" by Eric Johnson. It's a study of shopping search patterns and purchase sessions. The conclusion is that more experience online shopping leads to a decrease in amount of visited websites, people usually pick a preferred website and are loyal to it.

5. I also read "Predictors of Online Buying Behavior" (Johnson) which was from 1999 and looked at the relationship between the internet user's personal characteristics and their buying activity. They came to the conclusion that the typical online buyer has a 'wired' lifestyle. I think the statistics they provided in 1999 have changed a lot, back then only 3.1% of users said they used the internet for shopping. It also said that the influence of demographics is barely significant, other than influencing whether a person is online in the first place.

**Add comment**

-- BellaManoim -12 June 2009

1. Our meeting yesterday with Ross and Nir was very helpful. It looks like we will be focusing on just testing Augmented Reality and if we have time, we'll look into the other domains. At first I was worried about the fact that I'd have to make some decisions with the usability testing, but now that I've been reading more about it, it's nice to have creative freedom.

2. Our super mario bros. idea for OpenGL is really fun too. Richard made a very interesting looking cloud. I [spent](https://www.hci.iastate.edu/REU09/bin/edit/Main/OpenGL?topicparent=Main.BellaManoimSBlog;nowysiwyg=0) 2 hours yesterday just working on altering the spinning cube code to get a non-spinning cube to appear. Today, with VJ's help, I got it to work. In fact, at exactly 11:00am on the dot, I got a brick textured cube! IT WAS SO EXCITING (for real, I'm not exaggerating). I spent a lot of time getting the polygon coordinates right, and when it all worked...it was fantastic.

3. Our scavenger hunt yesterday was a lot of fun! (The dessert at Stomping Grounds is fantastic, I highly recommend the strawberry rhubarb crepe) When we approached a car to ask them to fill their tank, the girls in the car were afraid to get out, I guess because we ran to their car and they thought that we were insane. We met a whole lot of friendly people here in Ames. I'm surprised the police officer rang his siren for us. We also got some funny footage of Ivan making horn noises in a fire truck, and Ivan and I doing the salsa. I hugged a stranger and got a group of people to sing the YMCA song with us. It was definitely really fun. Great idea!

**Add comment**

**BellaManoim - 12 Jun 2009 - 15:27**

thanks : )

#### **MichaelOren - 12 Jun 2009 - 13:57**

I haven't tried the strawberry rhubarb crepe... Must be seasonal, need to try [that.](https://www.hci.iastate.edu/REU09/bin/view/Main/MichaelOren) Your groups YouTube video was fantastic

-- BellaManoim -11 June 2009

#### **June 11- 4th lesson in OpenGL**

1. We met with [Ross](https://www.hci.iastate.edu/REU09/bin/view/Main/BellaManoim) this morning to go over our powerpoint for our presentation to Nir. He had some comments and answered some .<br>questions, but it looks like we'll be [figurin](https://www.hci.iastate.edu/REU09/bin/edit/Main/OpenGL?topicparent=Main.BellaManoimSBlog;nowysiwyg=0)g out usability factors on our own.

2. We are meeting with our research group at 5 today instead of doing it from 1-3, so I guess we are blogging/doing the OpenGL assignment/fixing up our powerpoint for this afternoon right now.

**Add comment**

#### **BellaManoim - 11 Jun 2009 - 21:17**

thanks guys : ) I'll definitely be asking you for your advice when I start designing the study. that book might be helpful, maybe someone in the VRAC has a copy?

#### **Mi[chaelOren](https://www.hci.iastate.edu/REU09/bin/view/Main/BellaManoim) - 11 Jun 2009 - 16:50**

Your study is probably going to be based on quantitative metrics, so this *Measuring the User Experience* book will probably be helpful to you; it discusses performance metrics, issue-based metrics, selfassessed metrics, etc. If you're interested e-mail me and I'll see if I can get [Stephen](https://www.hci.iastate.edu/REU09/bin/view/Main/MichaelOren) to buy a copy that can be shared amongst the REU students (since some other groups might find it useful as well).

Despite having a computer science background, my research work is almost exclusively designing and conducting studies (plus writing papers and doing lit reviews), so I'd be happy to meet with your group to help you get a better idea of how to go about designing a study.

### **ZayiraJordan - 11 Jun 2009 - 15:14**

Let me know if you need help developing the usability instrument. : )

-- BellaManoim - 10 June 2009

#### **June 10- Third lesson in OpenGL**

1. Zayira wants us to email her back about the scavenger hunt, so ev[erybody](https://www.hci.iastate.edu/REU09/bin/view/Main/ZayiraJordan) email her back please.

2. I'm working on the OpenGL assignment. I got the soccerball to appear and the lighting to work. I still have to get the soccerball to bounce the [right](https://www.hci.iastate.edu/REU09/bin/view/Main/BellaManoim) way.

3. My group is going to do a cool ['Super](https://www.hci.iastate.edu/REU09/bin/edit/Main/OpenGL?topicparent=Main.BellaManoimSBlog;nowysiwyg=0) Mario Bros.' OpenGL project. It'll be one level of the game, with some floating objects (cubes, question marks, coins).

4. My group has a 15 minute presentation tomorrow after the HCI Course for our faculty mentor to present what we will be doing and each of our roles. I'm still trying to figure my part out.

5. Scavenger hunt is tomorrow! I hope we have time to get dinner before it.

6. So much to do...so little time.

**Add comment**

**UgonnaOhiri - 10 Jun 2009 - 23:21**

man [good](https://www.hci.iastate.edu/REU09/bin/view/Main/UgonnaOhiri) luck on that presentation tomorrow...and remember as u present...think of BACKBOARDS!!!

**MinaChoi - 10 Jun 2009 - 15:55**

wow... you [have](https://www.hci.iastate.edu/REU09/bin/view/Main/MinaChoi) to present for your faculty? That is hardKore...

**BellaManoim - 10 Jun 2009 - 15:13**

org[anization](https://www.hci.iastate.edu/REU09/bin/view/Main/BellaManoim) purposes : )

#### **MichaelOren - 10 Jun 2009 - 15:01**

So, what's up with the numbering each item? Just for clarity of writing or does it [help](https://www.hci.iastate.edu/REU09/bin/view/Main/MichaelOren) you organize yourself? Nothing wrong with it just curious.

-- BellaManoim - 9 June 2009

**June 9- Second lesson in OpenGL**

1. I was [able](https://www.hci.iastate.edu/REU09/bin/view/Main/BellaManoim) to make one sphere spin and another sphere revolve around the center sphere for our [assignmen](https://www.hci.iastate.edu/REU09/bin/edit/Main/OpenGL?topicparent=Main.BellaManoimSBlog;nowysiwyg=0)t in OpenGL so far.

2. Our luncheon lecture was really cool, I can't believe that in such a short time their medical imaging application was already [being](https://www.hci.iastate.edu/REU09/bin/edit/Main/OpenGL?topicparent=Main.BellaManoimSBlog;nowysiwyg=0) used.

3. I don't like that my computer is by default hooked up to the projector because whenever it is on, people can see what I am typing. Like, right now.

**Add comment**

#### **BellaManoim - 10 Jun 2009 - 15:13**

hmmm I'm not sure, but I guess it doesn't really bother me.

**Za[yiraJordan](https://www.hci.iastate.edu/REU09/bin/view/Main/BellaManoim) - 10 Jun 2009 - 09:23**

Is there any way reu-help can help you with not having your screen displayed?

**H[amadiMcIntosh](https://www.hci.iastate.edu/REU09/bin/view/Main/ZayiraJordan) - 09 Jun 2009 - 23:19**

Thanks for the birthday wishes.

#### **AmyGreen - 09 Jun 2009 - 13:29**

I can see [you!](https://www.hci.iastate.edu/REU09/bin/view/Main/HamadiMcIntosh)

-- BellaManoim - 8 June 2009

**June 8- [First](https://www.hci.iastate.edu/REU09/bin/view/Main/AmyGreen) lesson in OpenGL**

1. I can't believe it's already June 8.

2. Met with group for breakfast at 8:30am again, I'm glad Ross is letting us [change](https://www.hci.iastate.edu/REU09/bin/view/Main/BellaManoim) the time after this week. Though I don't mind getting up early, I'm not a morning person. I have more energy postbreakfast.

3. We had our first OpenGL class today. It was really cool to see some of the projects students had done in the past. It's hard to believe we'll be able to make such cool things by the end of the week. I'm currently working on the **OpenGL** assignment, I got a circle to appear, now it's time for the initials.

4. I went to the gym yesterday after the picnic, and now my legs are really sore so I'm walking [around](https://www.hci.iastate.edu/REU09/bin/edit/Main/OpenGL?topicparent=Main.BellaManoimSBlog;nowysiwyg=0) like a *penguin*. reference: "baby stens."

5. For our research project I will be looking up making decisions in GUI environments and mapping d[ecisions](https://www.hci.iastate.edu/REU09/bin/edit/Main/OpenGL?topicparent=Main.BellaManoimSBlog;nowysiwyg=0) from an interface. There isn't a lot on the subject out there already so I'll be digging.

**Add comment**

Bonus points for the *What About Bob?* reference

**Iv[anOjeda](https://www.hci.iastate.edu/REU09/bin/view/Main/IvanOjeda) - 08 Jun 2009 - 21:45**

....baby steps...

I guess our lives are marked forever by this movie.

D:

### **MinaChoi - 08 Jun 2009 - 18:43**

hahaha [yeah!](https://www.hci.iastate.edu/REU09/bin/view/Main/MinaChoi) i can't wait till you're off your 8:30 sched... that way u can wake me up~ hahahha i overslept today... =(

#### **BellaManoim - 08 Jun 2009 - 13:58**

ye[p](https://www.hci.iastate.edu/REU09/bin/view/Main/BellaManoim)

#### **HamadiMcIntosh - 08 Jun 2009 - 13:17**

Wow, you guys [have](https://www.hci.iastate.edu/REU09/bin/view/Main/HamadiMcIntosh) been meeting at 8:30?

-- BellaManoim -5 June 2009

### **June [5](https://www.hci.iastate.edu/REU09/bin/view/Main/BellaManoim)**

1. Vote for canoeing!

2. Today I received the admin access I needed to successfully download ARToolkit and other components related to it.

3. Now I'm working on the IRB training certification.

4. Yesterday I read "Measuring the User Experience" and "Going My Way: A User Aware Route Planner." I'm pretty sure I want to be working on the tool we will use to gather results about the experiment. We will all we working on all of the aspects, but this is probably going to be my focus.

Three reasons why: **1.** Andrew and Richard have a lot more experience with C++, and would be more efficient than me. It would take me twice as long (or more) than it would take them to code something in C++. **2.** I enjoy reading papers and want to learn about usability testing. **3.** I think it will be fun.

5. Today I read chapter 11 of "3D User Interfaces: Theory and Practice" by Doug Bowman and I will be looking back at it again because it has a lot of useful information in it regarding questionnaires and evaluation metrics for 3D interfaces.

#### **Add comment**

#### **BellaManoim - 05 Jun 2009 - 16:15**

Yep, that's the one I read. Very easy to read and easy to follow

#### **MichaelOren - 05 Jun 2009 - 15:47**

I'm a fan of *[Measurin](https://www.hci.iastate.edu/REU09/bin/view/Main/BellaManoim)g the User Experience*; I made it required reading in the course I'm teaching this summer (I'm assuming you read chapter 3 since that's the one Stephen had scanned). It's an easy to read, [practica](https://www.hci.iastate.edu/REU09/bin/view/Main/MichaelOren)l guide to quantitative usability testing though.

-- BellaManoim -4 June 2009

#### **June 4**

Today we met with Ross and Nir to go over a plan of what we're doing for the Decision Making project. We are working on creating a decision matrix in C++ and discussed specifications. Ross also posted some [reading](https://www.hci.iastate.edu/REU09/bin/view/Main/BellaManoim) material for us to go over so we can get a better idea of what we will be working with and divide up tasks amongst ourselves. We also meet every day at 8:30am to discuss our progress/what we did the day before. I printed out some of the reading we have to do because reading pdf wordy files on the computer gives me headaches, last summer I had constant migraines from staring at the screen for long periods of time (hours). Does anybody know if there is a stapler around? I didn't see one by the printer.

So right now we are trying to figure out how to install Windows XP on the new Toshiba laptop Nir ordered and we're having some problems with it because the current system is Vista and none of the programs we use work with Vista.

Also, we finished our Mastermind project! It works

And another thing, I don't like Microsoft Word 2007. What a **terrible** idea *Microsoft*. Sure, get rid of the drop down menu bins we are all used to. I couldn't figure out where the 'save as' button was for several minutes, until I clicked every other button on the page, and

**The fitting of the funny looking bubble at the top left. Why would** they put the *most important* menu items in a **bubble**? I wouldn't even

have guessed you could click on the bubble.

**Add comment**

### **Mi[chaelOren](https://www.hci.iastate.edu/REU09/bin/view/Main/MichaelOren) - 05 Jun 2009 - 12:48**

The stapler is in the copy room next by the front office.

The one good thing about the Word redesign with the 'ribbons' as they call them is that it serves as a great example within HCI courses when they make changes without considering the users. Ribbons, apparently, work great for those who have never used Word--the problem is that almost everybody HAS used Word plus the rest of the operating system still uses the more traditional model. However, with Windows 7 the operating system is all using ribbons so it's slightly more ok there. Plus, if you think about it (and we have a tablet here where I can prove it) the ribbons of Windows 7 are a much more ideal solution for pen and finger-based computing systems. If that's the direction Microsoft sees things going then it's a smart move to design the systems with pens and fingers in mind. Still, it has issues...

### **UgonnaOhiri - 04 Jun 2009 - 16:27**

no ur headaches are not worse than my phobias of PO[WERPOINTS!!!](https://www.hci.iastate.edu/REU09/bin/view/Main/UgonnaOhiri)

-- BellaManoim -3 June 2009

#### **June 3**

This [morning](https://www.hci.iastate.edu/REU09/bin/view/Main/BellaManoim) we went over functions, arrays, strings and sorting. I was able to get my assignment done but couldn't get the sorting to work. Now our team is working on creating a decision matrix for tomorrow. Andrew and Richard have a lot of C++ coding experience, so they're doing some things I don't know how to do in C++ (dynamic array with vectors?). I'm looking at a tutorial though and trying to follow it. We are also going to put together our Mastermind project to make sure our three parts work together.

**Add comment**

### **ZayiraJordan - 04 Jun 2009 - 10:20**

Have them keep you on the loop, Bella!

-- BellaManoim - 2 June 2009

#### **Pr[oject](https://www.hci.iastate.edu/REU09/bin/view/Main/ZayiraJordan)**

Our C++ project is coming along well. I was also able to code the assig[nment](https://www.hci.iastate.edu/REU09/bin/view/Main/BellaManoim) for the programming class and do one of the extra credit exercises where you created a function. It turns out C++ is not very different from Java at all (at least in these beginning stages). I'm really glad I'm getting it. I also went to Lied Gym last night. It was fantastic. What a great athletic facility. I can't believe how big it is.

We also had a faculty luncheon today, and heard from Stephen Gilbert about his research. It's amazing to think about how much work goes into creating a tutoring program. You have to think about all of the possible mistakes someone could make and how to explain to them the right way of thinking, as well as making sure they don't click click click to get to the right answer without reading the explanation.

**Add comment**

#### **JohnNewman - 03 Jun 2009 - 11:57**

http://www.mochima.com/tutorials/vectors.html

### **JoshuaSituka - 02 Jun 2009 - 13:25**

I think everyone has gone to the gym but me. Thanks for calling me : .. (

-- [BellaManoim](http://www.mochima.com/tutorials/vectors.html) -2 June 2009

#### **HCI- Bad Usability**

Here is an example of bad usability.

What the user wants to do: The user is a passenger in the backseat of a PT Cruiser, and wants to open the window.

What's [wrong:](https://www.hci.iastate.edu/REU09/bin/view/Main/BellaManoim) The window switch is not located on the door where the passenger would expect it. The user would not expect the control for the window to be located on the floor between the two front seats. Instead of comfortably enjoying the car ride and moving the arm a couple of inches to open the window, the user has to bend down to

the floor of the car to open the window. (never mind how hard it is to find the window switch at night when it is dark)

What would be better: It would be better to have the window switch be located on the door (where the user expects it).

Brief analysis: This design clearly has bad mapping and bad memorability. For bad mapping, the switch is not close to the window. It makes no sense to put the switch so far from the window where you have to go out of your way to reach it, when you are sitting next to the door and it could be right there next to the handle. It is also not memorable. The switch is not where you would expect it to be, so it's hard to remember that 'ah, when I go into the back seat of a PT Cruiser, I have to look for the switch in the middle of the car on the floor.'

Here is another example of bad mapping:

You cannot tell from this picture if the mouse / keyboard input is on top or bottom. The mouse input is supposed to be the top and the keyboard is the bottom, but you could easily mistake it.

Two better alternatives:

### **PJ Campbell - 02 Jun 2009 - 22:53**

I've seen a car like that. I was sitting in the front passenger and I was looking at the door to find the button that opens the window. But all I saw was the button that controls the locks. And I kept thinking, "If this car as automated locks, it has to have automatic windows; so where is the button?" As I was about to leave the car, I saw the buttons in the middle. How weird is that?

### **MichaelOren - 02 Jun 2009 - 14:01**

That mouse/keyboard disconnect is pretty awful. When I was working for campus IT as an undergrad (different university) one of the other un[dergrads](https://www.hci.iastate.edu/REU09/bin/view/Main/MichaelOren) we were working with came back from an install saying the keyboard was bad... he had plugged it into the mouse port (we never let him live it down, of course), but if the design of that computers inputs was like this one then that would (maybe) be understandable (if one of the first rules of IT wasn't troubleshooting).

-- BellaManoim - 1 June 2009

### **C++ Class**

This weekend was pretty fun. The weather was nice, and a few of us went to [Rieman](https://www.hci.iastate.edu/REU09/bin/view/Main/BellaManoim) Gardens to check out the butterfly wing. It was really cool, I got some good pictures. On sunday we attempted to have a BBQ. Luckily we cooked most of the food before it started raining. Today we had the first C++ programming class, in which we learned the basics. We practiced with two tutorials, "Hello World!" and an input/output program, and I got it to work. It seemed pretty easy for me because of my Java experience, just a translation of syntax. Now my team is working on our C++ project and we're doing a Mastermind game.

**Add comment**

**Add comment**

### **BellaManoim - 01 Jun 2009 - 23:11**

We have photo ID's already, it wasn't a problem. : )

#### **MichaelOren - 01 Jun 2009 - 15:08**

Glad you all made it out to Reiman Gardens--it's a nice place. Were you [able](https://www.hci.iastate.edu/REU09/bin/view/Main/BellaManoim) to get in using the temporary IDs?

-- BellaManoim -29 May 2009

#### **Affinity [Research](https://www.hci.iastate.edu/REU09/bin/view/Main/MichaelOren) Group**

Today we spent the morning with the ARG learning how to work in teams. Some of the information was more helpful than other information. However, the discussions we had with our research groups about our goals, tasks, and deliverables were extremely helpful. Our [group](https://www.hci.iastate.edu/REU09/bin/view/Main/BellaManoim) has a much better understanding of what we are doing now.

Research Question: What is the effect of the domain on the decision making experience (not process, but 'experience')? There are 4 domains we are looking at: reality, virtual reality, 2D, and augmented reality. We will need approximately 60 people to go through each domain experience for when we conduct the experiment, and we made a draft of a timeline to help us determine when we will be doing different parts of the research. For instance, we have to make the instrument to measure the decision making experience (i.e. survey of some sort) soon so that we can sent it to the IRB (Institutional Review Board), which has to approve all experiments in which people are involved.

We also saw some examples of AR on youtube, and it was really really cool. You wear a headset and hold a square with a symbol on it, and the camera detects the square piece (its like a marker) and creates an image on it in augmented reality. So one student at ISU made an application in which you could command the images to do different things, and he built a wheel. It's hard to explain without seeing it.

Here is a link of something cool: http://www.youtube.com/watch? v=[z2gqshFr4AI](http://www.youtube.com/watch?v=z2gqshFr4AI)

**Add comment**

**Add comment**

## **IvanOjeda - 30 May 2009 - 00:28**

That's a [cool](https://www.hci.iastate.edu/REU09/bin/view/Main/IvanOjeda) video. The augmented reality control seems to have some more commands on it. I really liked the motor program.

#### **JohnNewman - 29 May 2009 - 17:51**

I've [posted](https://www.hci.iastate.edu/REU09/bin/view/Main/JohnNewman) a link to the Gantt Chart that we created today at the bottom of the page about our project.

-- BellaManoim -28 May 2009

### **Journal Club, C++, Intro to projects**

This [morning](https://www.hci.iastate.edu/REU09/bin/view/Main/BellaManoim) we had a Journal Club where we discussed two articles. One was about teachers on facebook, the other was about the effect of myspace, cellphones and IM on grades.

We also had a C++ pretest today to see what we know. I have never used/seen C++ code before so I didn't know much. I understood a few things (I hope) from my Java knowledge, I recognized loops and hope I got a few questions right.

We also learned about the different projects everybody is working on. It was really interesting, all of the projects are so COOL. Right now I don't totally grasp my project on decision making in augmented reality. I'd like to have a clearer sense of the goal and what is do-able this summer. We should have timelines soon of what is expected. I'm looking forward to getting into the project though, right now the concept of the 'decision making process' is abstract. My group seems to agree. How do you employ these technologies to understand how people make decisions? It seems like decisions are made so quickly, in times of emergency especially, so how can you predict the outcome of your actions in order to made the best decision? Also, natural disasters, fires, can you predict how a fire will spread? It's very dynamic, no two fires are exactly the same. Would thinking about your actions impede the natural instincts you have and the urgency to run? I understand the main goal of the project is to learn how people make decisions, and the second goal is to help people make the best decision. I guess it just seems very instinctual to me. Take a fire for example, you take some factors into account, i.e. is a beam about to fall on my head? do you hear someone screaming for help? could there be kids hiding under their beds?, and then you take in what is around you, instantaneously, and then you move move move! How can you slow down to analyze how you choose to do the action you choose? All in all, there are many interesting questions to look at. Thought provoking.

Gary Klein wrote several books about this type of research, "Sources of Power" and "The Power of Intuition." I wonder if the library has copies of these books?

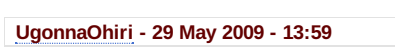

**AMAZING!!!** 

#### **MichaelCurtis - 29 May 2009 - 07:20**

I think my blog post just got dwarfed. But yeah, the projects all sound really [interesting.](https://www.hci.iastate.edu/REU09/bin/view/Main/UgonnaOhiri)

**MinaChoi - 28 May 2009 - 13:23**

hi r[oomie!](https://www.hci.iastate.edu/REU09/bin/view/Main/MichaelCurtis) =)

**Attachments**

Edit | Attach | Print version | History: r141 < [r140](https://www.hci.iastate.edu/REU09/bin/view/Main/MinaChoi) < r139 < r138 < r137 | Backlinks | Raw View | Raw edit | More topic actions

BellaM[anoim](https://www.hci.iastate.edu/REU09/bin/view/Main/BellaManoim)SBlog < Main < TWiki 11/20/14<br>Topic revision: r141 - 2009-07-30 - 19:40:45 - <u>BellaManoim</u><br>Topic revision: r141 - 2009-07-30 - 19:40:45 - <u>BellaManoim</u>

Copyright &A© by the contributing authors. All material on this collaboration platform is the<br>property of the contributing authors.<br>Ideas, requests, problems regarding TWiki? <u>Send [feedback](mailto:wwwadm@hci.iastate.edu?subject=TWiki Feedback on Main.BellaManoimSBlog)</u>

**TWiki**